## **Creating CV-6 matrix**

The Capability to Operational Activities Mapping (CV-6) describes the mapping between the capabilities and the operational activities that those capabilities support directly or using the implied relations. The rows of the matrix are Operational Activities and the columns are Capabilities.

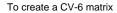

- Specify the Row Scope (Operational Activities).
  Specify the Column Scope (Capabilities).
- 3. Click Z.

Operational Activities maps to Capabilities using the Maps To Capability relationship.

To map an Operational Activity to a Capability

1. Double-click an empty intersection.

To remove the relation

1. Double-click a full intersection between the desired elements.